## **HOW TO PUT A NEW BUILD ON YOUR 911 REALITY SIMULATOR**

**STEP 1** If you have custom addressing or call types you must have those templates available to you or save the current ALI on the desktop to transfer. The new build will always install the default ANYTOWN.

If you current ALI is YOUR addressing not Anytown - copy and paste it from C:/Program Files / ARTComms to your desktop before uninstall.

Your custom Call Types and Units must be on an xls file somewhere, you will use Simulation Database Manager to reinstall it on the Instructor and Student after install of the new build.

**STEP 2** Download the exe file from Box.com and put on a flash drive. Take the flash drive to your instructor and student to copy the install file to documents and run it.

If you have an older version than 1.5.1 also download Tight VNC install and read below what that is IF you don't have it on your station (it replaces older version of VNC). Your 'version' is listed on the top of the working CAD page.

**STEP 3** Go to Control Panel / Programs and Features and uninstall the current 911Trainer  $##$  build. Do not power uninstall. Do this on both the instructor and student.

**STEP 4** Use the 911Trainer.exe install for instructor and student appropriately pull down the menu to say Instructor or Student on the correct station. You don't need another icon. Finish. Change the icon installed by right click/Properties/ Change Icon and find in Documents/Icons.

**STEP 5** If customized return your ALI to replace the default in ARTTComms folder in Programs and Call Types and Units on the instructor and student using the Simulation Database Manager.

ALI.mdb drag to replace the default in ARTComms.

Call Types and Units use Simulation Database Mgr.

**STEP 6** Reboot and connect to test.

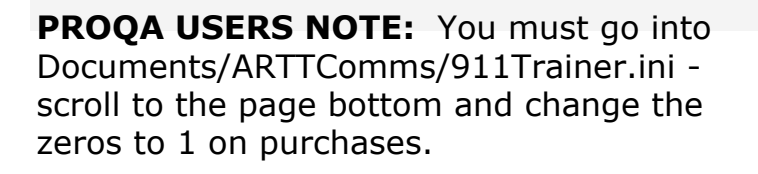

====== PROQA INFORMATION == [ProQAConfiguration]<br>## Set these up for purchased options

ProQAFirePurchased=0 ProQAMedicalPurchased=0 ProQAPolicePurchased=0

## UDP/IP port used for ProQA: Fire.

ProQAFirePort=9024

 $\mathcal{L}(\mathcal{L})$  . The set of  $\mathcal{L}(\mathcal{L})$